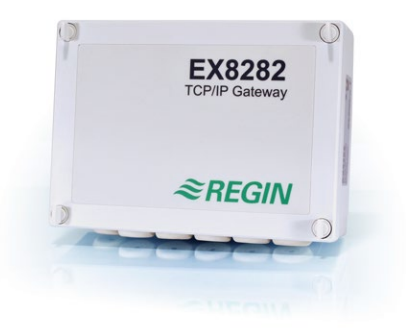

- **• Ethernet, 10Base-T/100Base-Autonegation**
- **• TCP/IP-Kommunikation**

Das EX8282 ist ein TCP/IP-Gateway, das in der Regel zur Übertragung von EXOline-Nachrichten in ein System zwischen Hauptrechner und Reglern verwendet wird. EX8282 wird über RS232 oder RS485 an die Regler angeschlossen. Soll mehr als ein Regler angeschlossen werden, muss RS485 verwendet werden. Die Verbindung zwischen EX8282 und Netzwerk erfolgt über Ethernet, 10Base-T/100Base mit Autonegation.

Das Gateway unterstützt die Adressierung über DHCP, DNS-Namen und automatische DNS-Namenregistrierung.

# EX8282

## TCP/IP-Gateway

**Kommunikationgateway für TCP/IP-Kommunikation, für die Verbindung eines oder mehrerer Regler mit serieller Kommunikation zu einem Rechnernetzwerk.**

- **• 10/100 MBit-Netzwerk**
- **• Automatische Netzwerkadresse über DHCP oder DNS**

#### **Montage**

Alle elektrischen Verbindungen mit externen Geräten können einfach über RJ45 und Steckschraubverbinder hergestellt werden.

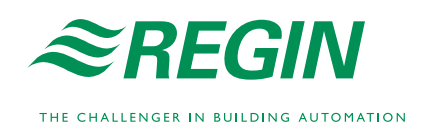

## Allgemeines

Die Kommunikation über TCP/IP ist für den/die Regler nicht sichtbar, da die Kommunikation in beide Richtungen über die herkömmliche serielle Schnittstelle der Regler erfolgt. Das bedeutet, dass herkömmliche Rechnernetzwerke, einschließlich Internet, für die Kommunikation mit und zwischen den einzelnen Reglern genutzt werden kann.

So lassen sich mit sehr einfachen Ressourcen Systeme mit großer geographischer Ausdehnung einrichten. Durch Nutzung der bereits vorhandenen Netzwerkinfrastruktur für herkömmliche Computer lassen sich die Installationskosten senken.

Das EX8282-Gerät kann mit den meisten TCP/IP-Netzwerken, wie z. B. lokale Netzwerke, Internet usw., eingesetzt werden. Es ist ggf. jedoch nicht für den Einsatz mit Einwahl-TCP/ IP-Netzwerken geeignet.

In der folgenden Abbildung wird ein Beispiel für ein System gezeigt, in dem die Regler mithilfe von EX8282-Geräten miteinander kommunizieren.

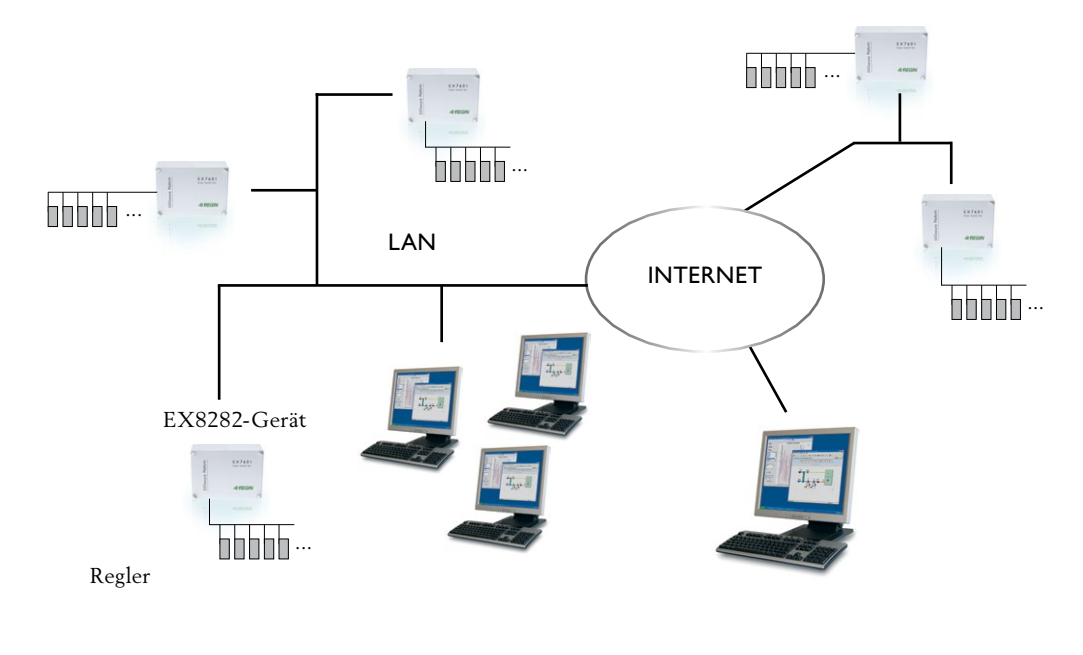

*System mit Ethernet-Kommunikation.*

#### Netzwerkaufbau

Die serielle Schnittstelle eines Reglers ist immer entweder ein Master oder ein Slave, der in EXOdesigner konfiguriert wird. Die gesamte Kommunikation muss zwischen einer Masterund einer Slave-Schnittstelle erfolgen. Da das EX8282 über eine festgelegte Master-Schnittstelle für untergeordnete Regler verfügt, müssen diese entsprechend in den Slave-Modus versetzt werden.

#### Sicherheit

Sicherheit bedeutet vor diesem Hintergrund, wie sich das System gegen Hacker schützen lässt. Es gibt eine Reihe von Mechanismen im TCP/IP-Gateway, die zusammen mit einer Firewall für ein hohes Maß an Sicherheit sorgen. Im Handbuch für EXO-Systeme finden Sie weitere Information darüber, wie Sie eine sichere Verbindung zwischen EX8282 und dem Hauptrechner herstellen können.

**Hinweis: Das TCP/IP-Gateway hat nur die Protokolle EXOline-TCP und EXOconfig, nicht jedoch telnet oder ftp usw.**

## Leistung

Das EX8282 ist ein Gateway, das die Informationen von einer seriellen Schnittstelle aufnimmt und sie mit TCP- und IP-Protokollen in ein Netzwerk überträgt. Aus diesem Grund ist das EX8282 nicht nur ein physikalischer Wandler, sondern bis zu einem gewissen Grad auch ein Protokollwandler. Das bedeutet, dass selbst wenn die Übertragungsgeschwindigkeit des Netzwerks 100 MBit beträgt, die Geschwindigkeit für die Datenübertragung zwischen Rechner und EX8282 doch deutlich langsamer ist.

## Konfiguration: EX8282-Setup

Verbinden Sie Laptop und EX8282 mit dem Crossoverkabel. Nach Abschluss des Setups wird das Crossoverkabel entfernt und das EX8282 direkt ans Netzwerk angeschlossen.

Jedes EX8282-Gerät hat eine eigene Seriennummer. Die Ethernet-Adresse ist eine 48-Bit-Adresse, die einzigartig unter allen weltweit produzierten Ethernet-Einheiten ist. Sie wird oft auch als MAC-Adresse bezeichnet.

Die Ethernet-Adresse für das EX8282 ist auf dem unteren Barcode-Aufkleber angegeben. *Weitere Informationen zur Konfiguration finden Sie im Handbuch für das EXO-System.*

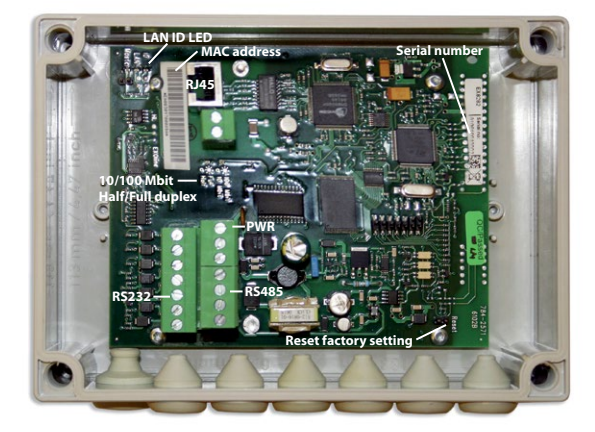

*Ethernet-Adresse und Seriennummer.*

# Erweiterte Anwendungen

#### **Firewalls**

Um über EX8282-Geräte durch eine Firewall kommunizieren zu können, muss diese entsprechend für diesen Zweck konfiguriert sein. Eine Firewall ist ein Gerät, das die TCP-/IP-Kommunikation nur an bestimmten Schnittstellen zulässt und andere ausschließt. TCP/IP-Schnittstellen funktionieren als separate Kommunikationskanäle zwischen zwei Knoten. Das TCP/ IP-Portal verwendet separate Schnittstellen für Betrieb und Setup, siehe folgende Beschreibung:

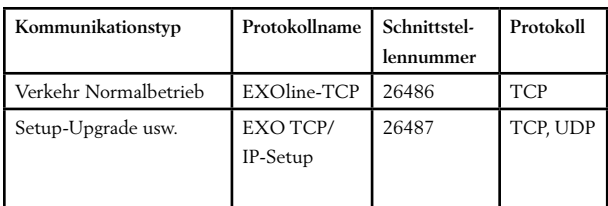

### Anzeigen

Es gibt vier LEDs:

- **• Kommunikationstyp (halb-/vollduplex)** Eine gelbe LED zeigt an, ob die Kommunikation halb- oder vollduplex ist. Leuchtet die LED, ist die Kommunikation vollduplex. Leuchtet sie nicht, ist die Kommunikation halbduplex.
- **• Kommunikationsgeschwindigkeit (10/100 MBit)** Die Kommunikationsgeschwindigkeit wird mit einer grünen LED angezeigt. Leuchtet die LED, beträgt die Geschwindigkeit 100 MBit. Leuchtet sie nicht, beträgt die Kommunikationsgeschwindigkeit 10 MBit.
- **• Netzwerk: LAN-Aktivität und Verbindung (LAN)** LAN wird ebenfalls durch eine grüne LED angezeigt: Wenn sie leuchtet oder blinkt, ist das EX8282 an das Netzwerk angeschlossen. Eine blinkende LED zeigt Kommunikation im Netzwerk an.
- **• ID-Funktion (ID)**

Eine grüne LED leuchtet auf, wenn das Gerät durch ein Konfigurationswerkzeug konfiguriert wird. Damit wird dem Konfigurator geholfen, das Gerät zu identifizieren.

## Auf Werkseinstellungen zurücksetzen

- 1. Das Gerät ausschalten
- 2. Die Steckbrücke ZURÜCKSETZEN (RESET) schließen
- 3. Das Gerät einschalten
- 4. Mindestens 5 Sekunden warten
- 5. Das Gerät ausschalten und die Steckbrücke entfernen

RS232 oder RS485, 9600 bps

10Base-T/100Base-Autonegation

EXOline über TCP/IP-Slave

EXOline-Master

RJ45, geschirmt

100 m (min. Cat 5)

# **Technische Daten**

Versorgungsspannung 18...30 V AC oder DC, 5 VA (mit dem Netzwerk verbunden) Abmessungen (B x H x T) 180 x 130 x 60 mm (D = 70 mm, einschließlich Schrauben)  **Elektromagnetische Verträglichkeit (EMV):** Dieses Produkt entspricht den Anforderungen der EMV-Richtlinie 2004/108/EG durch Erfüllung der Normen EN 61000-6-1 und EN 61000-6-3.  **RoHS:** Dieses Produkt entspricht den Anforderungen der Richtlinie 2011/65/EU des Europäischen Parlamentes und des Europäischen Rats.

IEEE 802.3u und IEEE 802.3x Vollduplex-Datenflusskontrolle

#### **Kommunikationsschnittstellen**

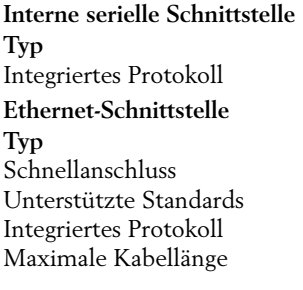

## **Verdrahtung**

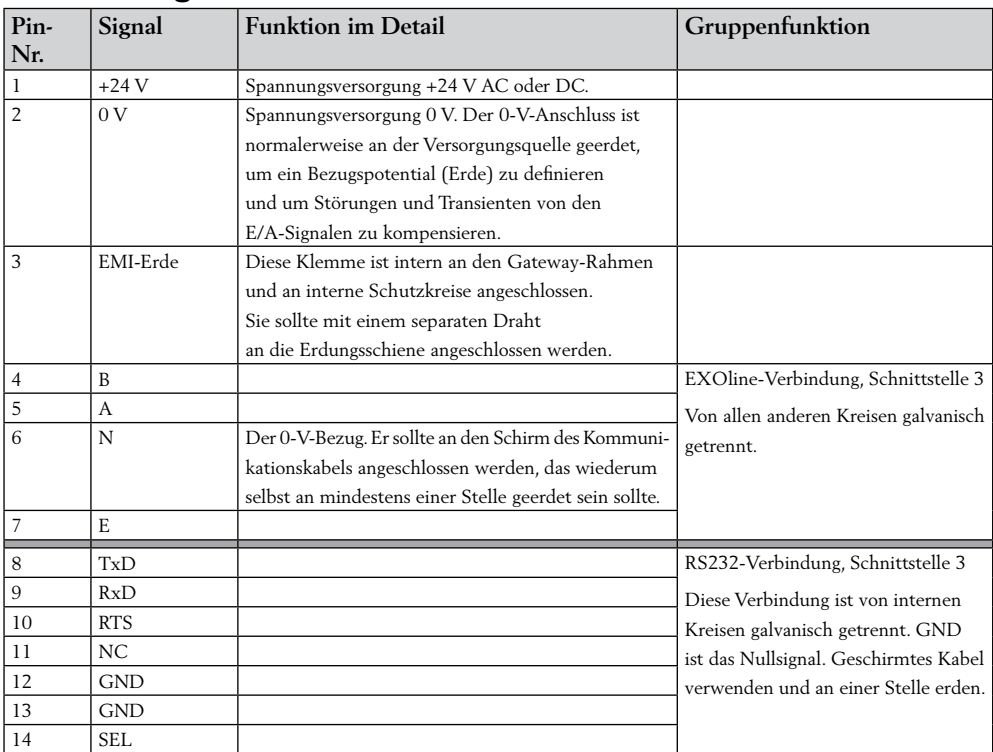

EMI-Erde muss an die Erdungsschiene oder ähnliches angeschlossen werden, um Störungen abzuleiten.

## Produktdokumentation

**Dokument Typ**

EX8282 in EXO 2005 Ergänzung zum Handbuch 2005 für das EXO-System

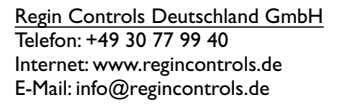

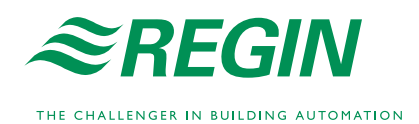